### WEBD 236

#### Web Information Systems Programming

#### Week 8

Copyright © 2012 Todd Whittaker (todd.whittaker@franklin.edu)

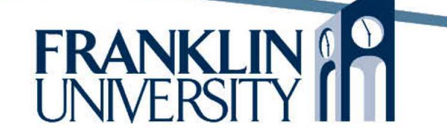

# Agenda

- This week's expected outcomes
- This week's topics
- This week's homework
- Upcoming deadlines
- Solution to Homework 6
- Solution to Lab 2
- Questions and answers

### Week 8 Outcomes

- Write regular expressions that test, capture, and replace data within strings
- Explain the purpose and use of exception handling for error detection and correction
- Use the keywords try, throw, and catch to implement exception handling
- Use regular expressions and exception handling to validate data.

### Regular Expressions

- Regular expressions: a language of its own
	- Idea: data is often in a structured format e.g.
		- E-mail addresses
		- URLs
		- Phone numbers
		- Dates/times
	- We want to be able to ensure that data conforms to the expected format and extract it in a usable way.

4

- Even a phone number can be written many ways:
	- 614-947-6110
	- $-$  (614) 947-6110
	- 614.947.6110
- What we want in the DB: – "6149476110"

Using string functions and PHP code to recognize each of these as valid and extracting them for storage is difficult.

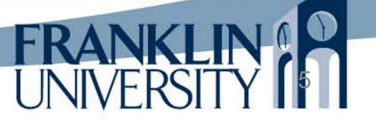

6

- RegEx is a language for describing patterns
	- A phone number consists of:
		- An optional "("
		- Three digits
		- An optional ")"
		- An optional separator  $[ . -]$
		- Three digits
		- An optional separator  $\lceil . \rceil$
		- Four digits

- RegEx is a language for describing patterns
	- A phone number consists of:
		- An option
		- Three  $\overline{(\wedge \wedge \wedge \wedge)}$ • An  $\frac{1}{2}$   $\frac{1}{2}$ /^\(?\d{3}\)?[. -]?\d{3}[. -]?\d{4}\$/

7

8

• An optional separator  $\lceil . - \rceil$ 

- Three digits
- An optional separator  $\lceil . \rceil$
- Four digits

- Two pieces of data needed
	- The pattern: a string that contains a syntactically correct regular expression.
	- The subject: a string that you will match against the pattern.
- A function to do the matching
	- preg\_match(\$pattern, \$subject)

#### **Example**

```
$pattern = \sqrt{\frac{?}{d{3}}}\ - ?\\d{3}. - ?\\d{4}$/';
$subject = '614-947-6110';preg_match($pattern, $subject); // returns true
```
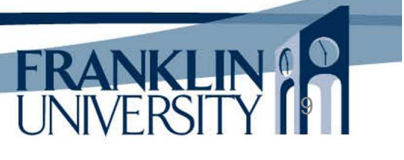

- Building patterns
	- Enclose patterns in slashes: e.g. '/stuff/'
	- Most characters represent themselves
	- Some characters need to be escaped

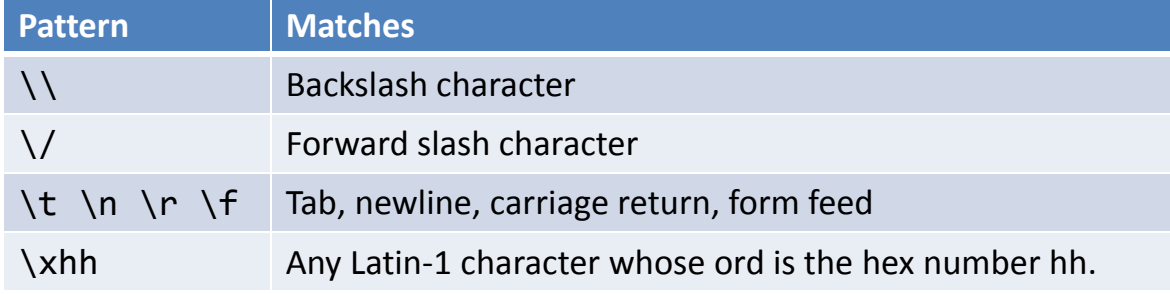

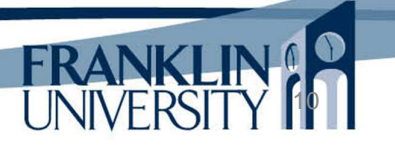

- Building patterns
	- Some sequences represent a whole class of characters at once

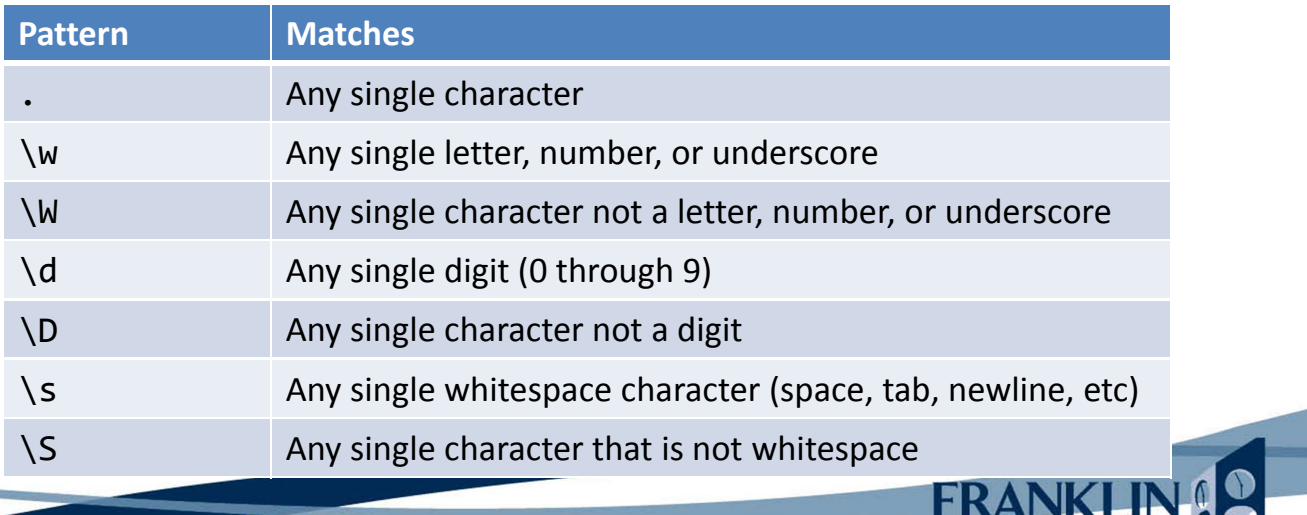

UNIVERSITY [1]

12

- Building patterns
	- You can define your own character classes by enclosing the characters in  $\lceil \quad \rceil$ .
		- Examples
			- '[aeiouy]' matches any single vowel
			- '[a-z]' matches any lower case letter
			- '[a-zA-Z]' matches any single letter
			- '[^aeiouy]' matches any single non-vowel
			- $-$  '[a-zA-Z0-9]' is the same as '\w'

- Building patterns
	- You can define your own character classes by enclosing the characters in  $\lceil \quad \rceil$ .
		- Examples
			- '[aeiouy]' matches any single vowel
			- '[a-z]' matches any lower case letter
			- '[a-zA-Z]' matches any single letter
			- '[^aeiouy]' matches any single non-vowel
			- $-$  '[a-zA-Z0-9]]  $\overbrace{\phantom{a}}^{b}$  same as '\w'

The caret  $(^\wedge)$  is the not operator in a character class.

13

**UNIVE** 

## Regular Expressions

• Building patterns

#### – Common useful character classes are predefined

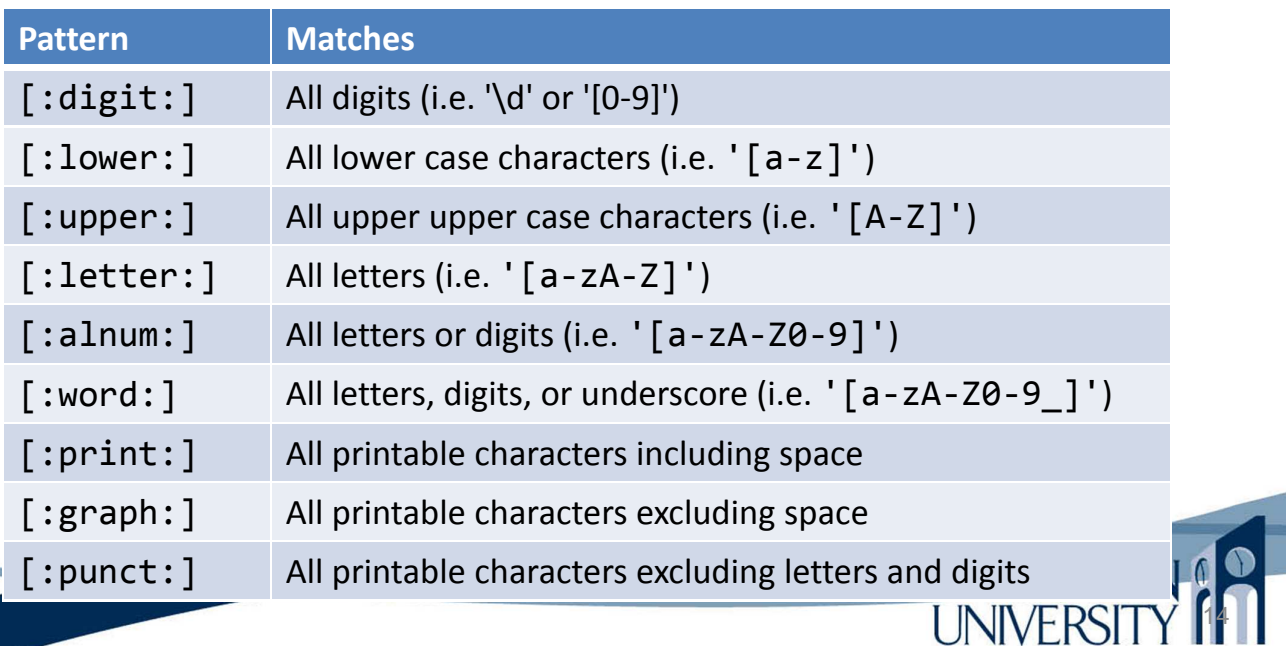

#### • Building patterns

– Matching a single character is less useful than matching repeating groups of characters.

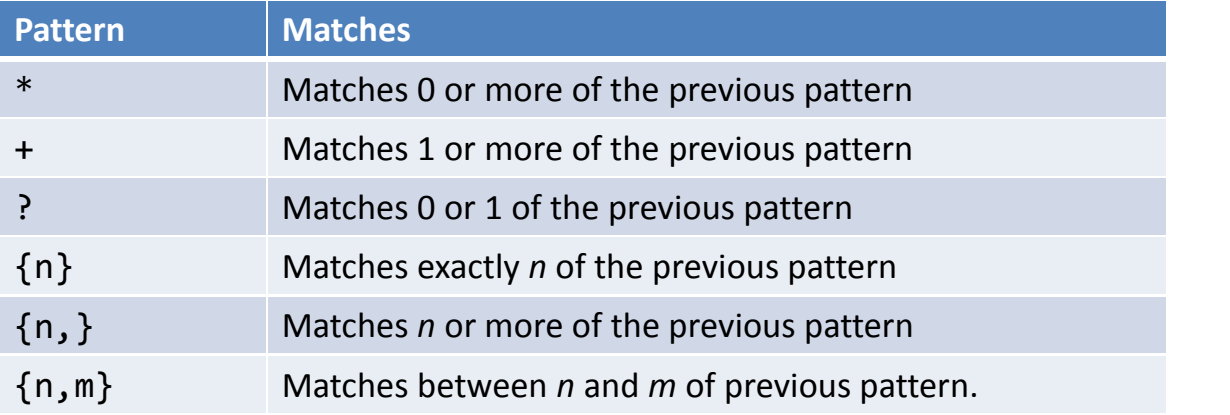

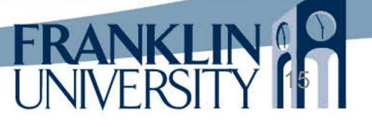

16

## Regular Expressions

• Building patterns

#### – Logical operators

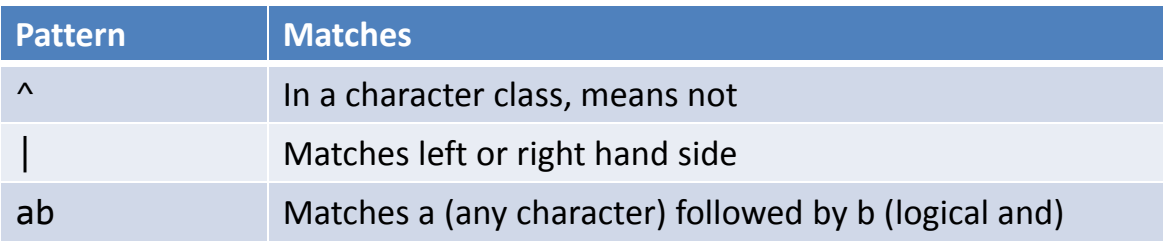

#### – Subgroups, beginning and end of line

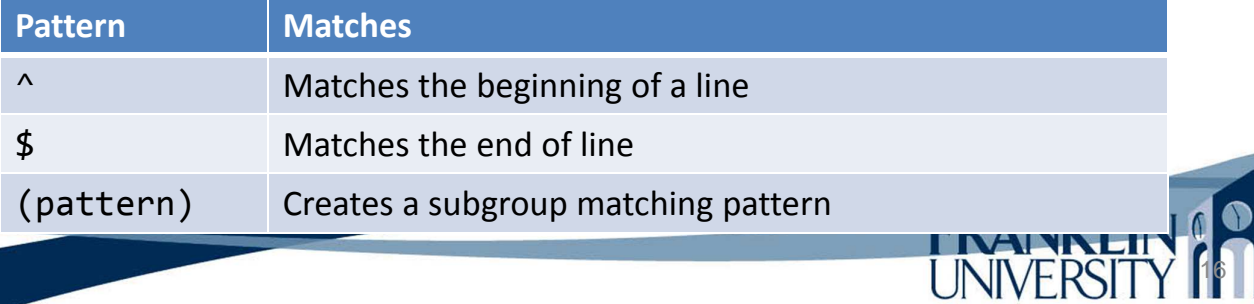

#### • Back to the phone number example

```
$pattern = '/\sqrt{?}\d{3}\}\. -]?d{3}. -]?d{4}$/';
$subject = 614-947-6110:
preg_match($pattern, $subject); // returns true
```
- $-$  ^ match beginning of line
- $\setminus ( ? \text{match } 0 \text{ or } 1 ( \text{ characters }$
- $\{d\}$  match three digits
- $\setminus$ )? match 0 or 1) characters

### Regular Expressions

17

**FRANK** 

18

Back to the phone number example

```
$pattern = '/\^{\{3\}})[?[-1]^3\ddot{3}][. -]?\ddot{4}^*;$subject = '614-947-6110';
preg_match($pattern, $subject); // returns true
```
- $-$  [. -]? match 0 or 1 dots, spaces, dashes
- $\{d\}$  match three digits
- $-$  [. -]? match 0 or 1 dots, spaces, dashes
- $\d{4}$  match four digits
- $-$  \$ match end of line

• More examples

}

- Money amounts
	- Match a string like "\$4321.52," "4321.52," "4321," "\$4321," and "\$0.02" but not "\$.02" or "0.5"

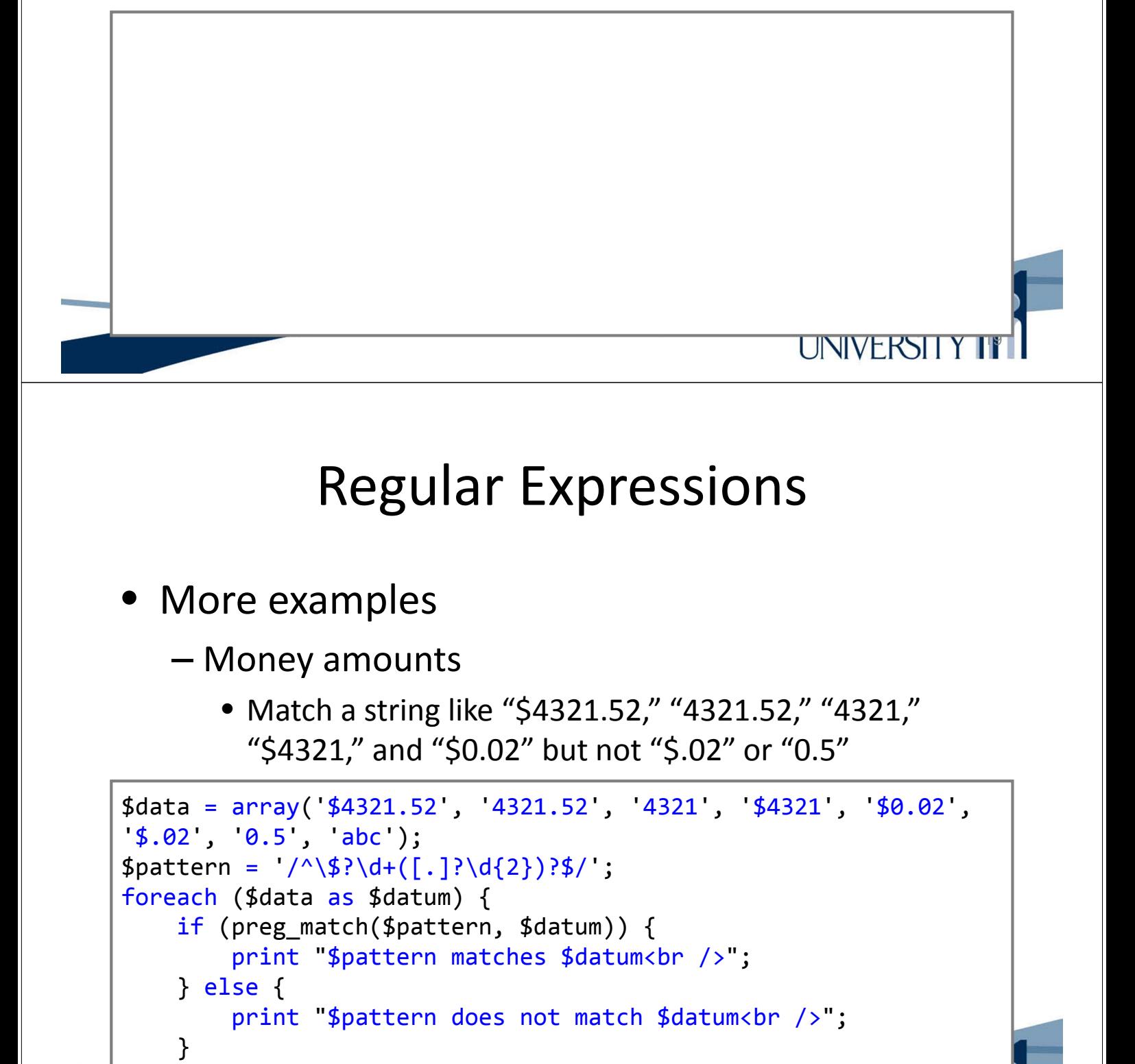

20

UNIVERSI I Y

- More examples
	- File names of pictures
		- Match a string like "foo.jpg," "bar.png," "baz.GIF," but not "file.docx" or "file.pdf"

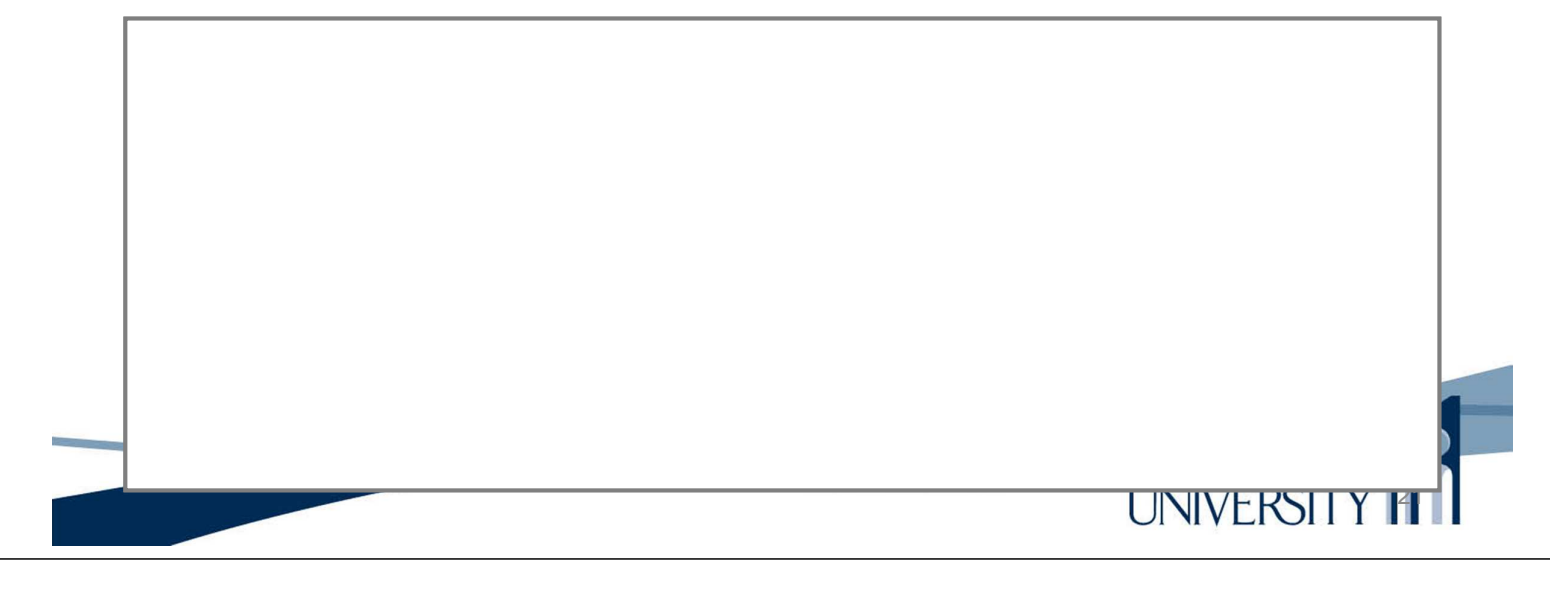

## Regular Expressions

- More examples
	- File names of pictures
		- Match a string like "foo.jpg," "bar.png," "baz.GIF," but not "file.docx" or "file.pdf"

```
$data = array('foo.jpg', 'bar.png', 'B-A-Z.GIF', 'file.docx');
$bad = \langle \rangle:"\/\\\\|?*"';
$ptrn = "/^[^$bad]+[.](jpg|jpeg|gif|png|tif|tiff|bmp|svg)$/i";
foreach ($data as $datum) {
    if (preg match($ptrn, $datum)) {
        print "$ptrn matches $datum<br />";
    } else {
        print "$ptrn does not match $datum<br />";
    }
}
```
22

UNIVERSI I Y

- More examples
	- HTML tags
		- Match a string like "<i>," "</i>," "<a href='foo.php'>, "but not " $1 < 2$ " or ":>)"

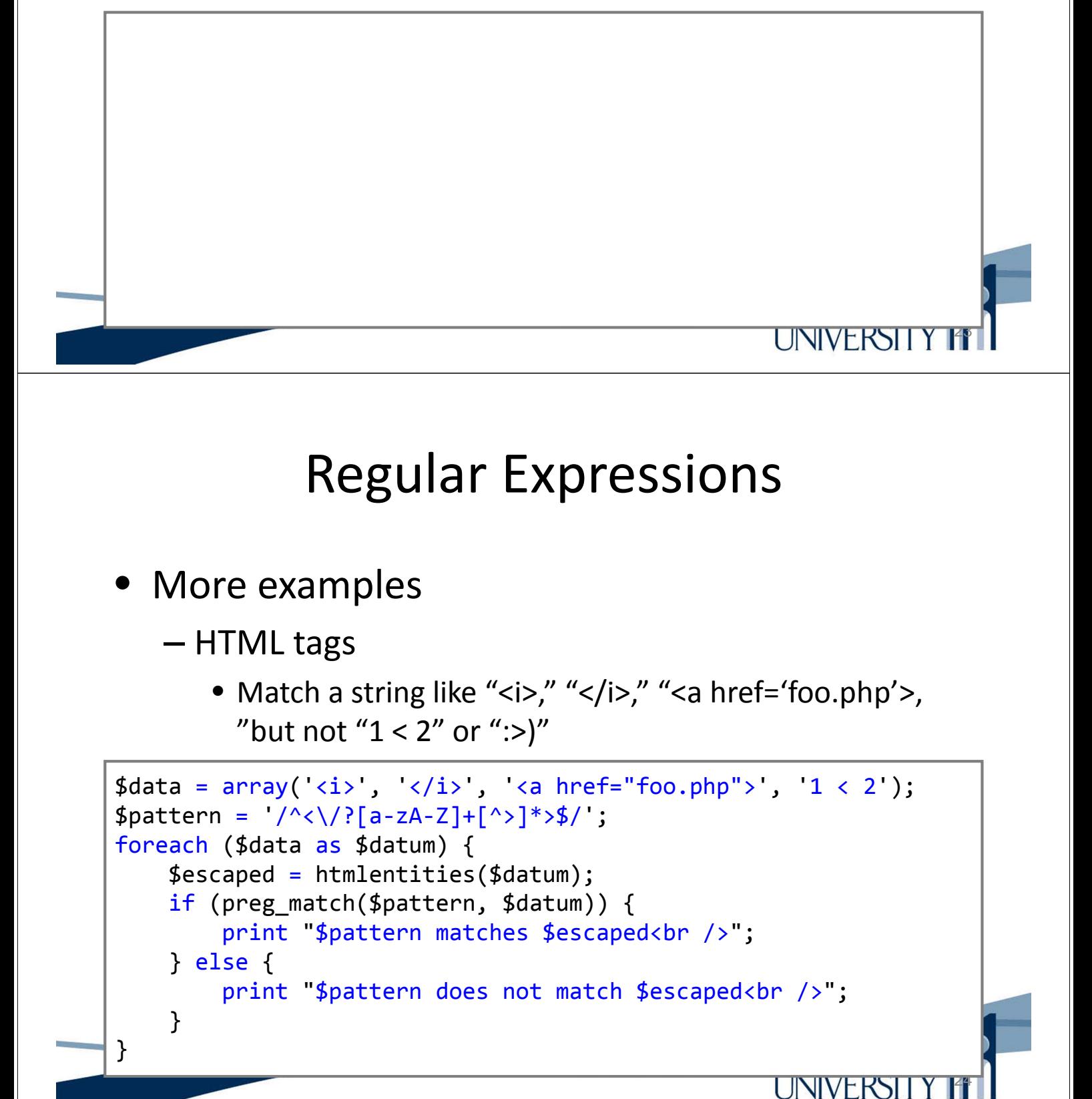

- Other regular expression functions
	- preg\_replace Replaces each matched occurrence with a different string.
		- Subgroups within ( ) are *captured*
		- Subgroups within (:? ) are not captured
		- A captured subgroup can appear in the replacement string as \$1, \$2, \$3, etc.

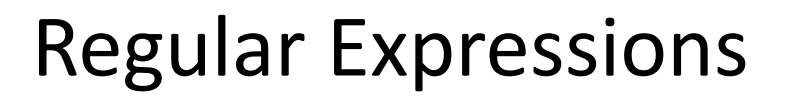

- Other regular expression functions
	- preg\_replace Replaces each matched occurrence with a different string.

```
\deltadata = array('614-947-6110', '(614) 947-6110', '614.947.6110');
$pattern = \sqrt{\lambda}(?(\d{3})\)?[. -]?(\d{3})[. -]?(\d{4})$/';
foreach ($data as $datum) {
    $result = preg_replace($pattern, "$1$2$3", $datum);
    print("$datum became $result<br />");
}
```
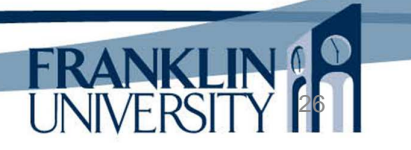

25

**FRANK** 

- Other regular expression functions
	- $-$  preg match  $all$  Finds all matches and returns a count. Fills an array with matches when given as a parameter.
		- Ex: splitting a string into tags using spaces & commas

```
\text{data} = \text{,abc} def, \text{ghi}, \text{jkl}, \text{;}$pattern = /[\wedge, ]+/;
$matches = array();
$result = preg_match_all($pattern, $data, $matches);
print_r($matches[0]);
```
## Regular Expressions

27

**FRANKI** 

28

 $\lceil 1 \rceil$  => def  $[2] \Rightarrow ghi$ 

- Other regular expression functions
	- $-$  preg match  $all$  Finds all matches and returns a count. Fills an arra $\sqrt{\frac{A_{r}}{A_{r}}$ given as a parameter. (  $[0] \Rightarrow abc$

• Ex: splitting a string into tags  $\sqrt{a}$  is  $\frac{1}{2}$  is  $\frac{1}{2}$  as

```
\text{6}data = ,abc def, ghi,, jkl, ;
$pattern = /[^{\wedge},]^{+}/;
$matches = array();$result = preg_match_all($pattern, $data, $matches);
print r($matches[0]);
                                                   [3] \Rightarrow ikl\lambda
```
- Other regular expression functions
	- $-$  preg split splits a string into an array of strings using a regular expression as a delimiter.
		- Ex: splitting a string into tags using spaces & commas

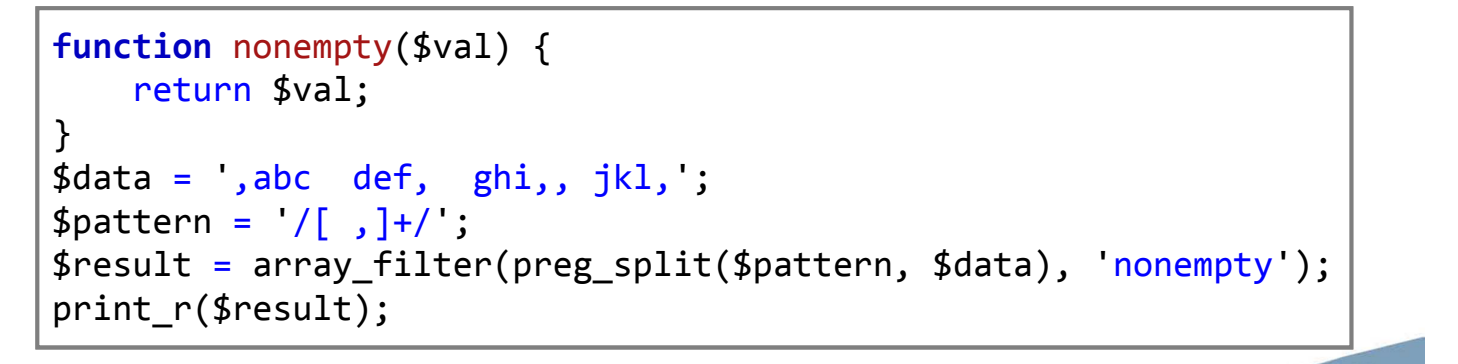

29

**FRANKLIN!** 

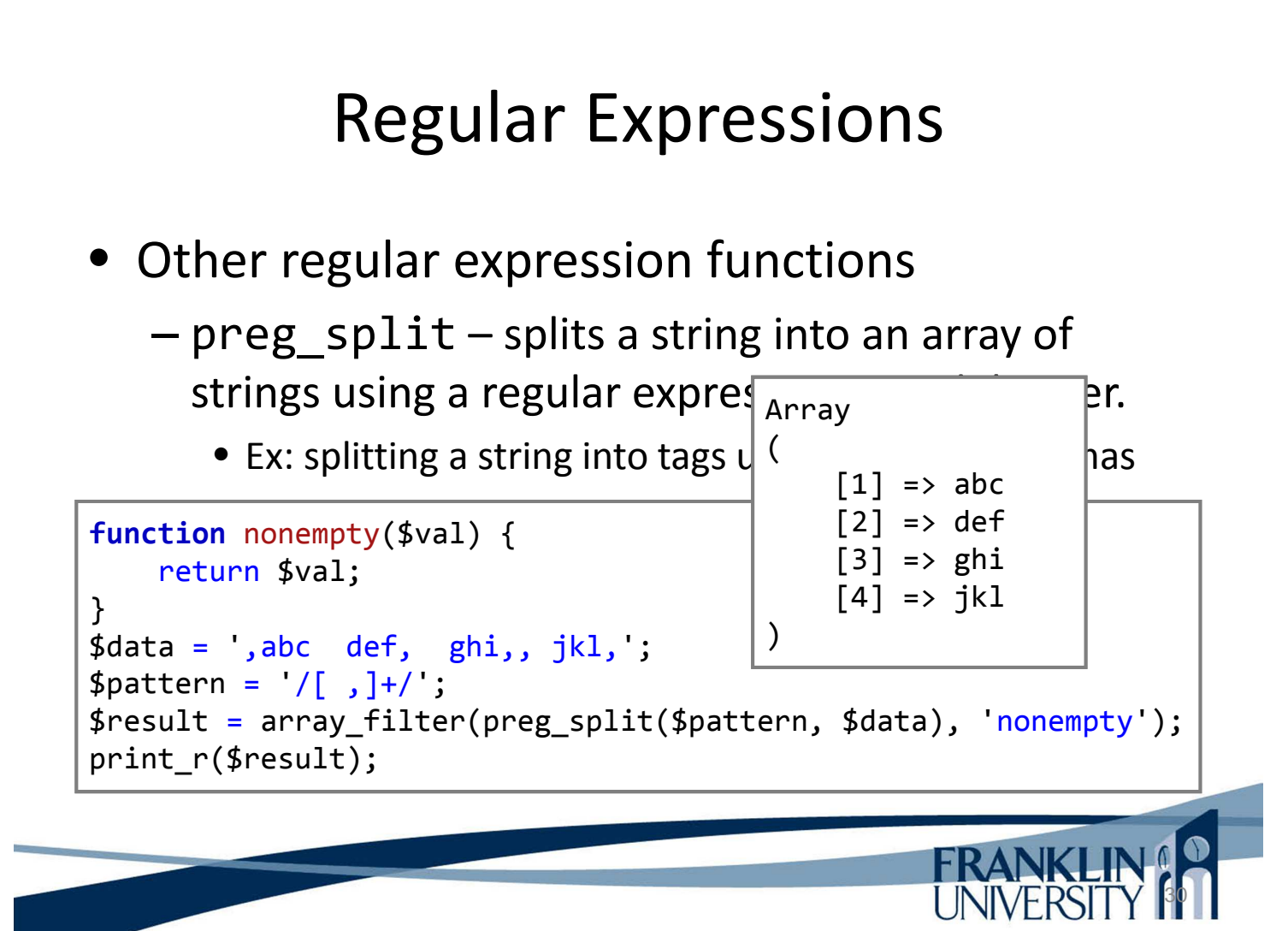

- **Miscellaneous** 
	- Regular expressions are easier to write than read
	- Build them incrementally, testing often
	- Use a web service to help you build/test (http://www.solmetra.com/scripts/regex/index.php)
	- Some things look deceptively simple but are actually very complex (i.e. e-mail addresses)
	- If you like regular expressions, you'll love Perl.

### Exception Handling

31

32

- What is an exception?
	- A method of reporting error conditions, e.g.
		- When the database connection fails
		- When the disk fills while writing a file
		- When the network fails while sending/receiving data
	- Exceptions alter the flow of control of a program
		- Current execution stops.
		- The closest *exception handler* begins executing.
		- If there is no handler, the program halts.

#### • Throwing an exception

```
print This will appear";
throw new Exception("Something bad happened.");
print "This will not appear";
```
This will appear

```
Fatal error: Uncaught exception 'Exception' with message 
'Something bad happened.' in 
C:\xampp\htdocs\exceptions\exceptions.php:3
Stack trace:
#0 {main}
  thrown in C:\xampp\htdocs\exceptions\exceptions.php on line 3
```
## Exception Handling

**FRANKLIN** 

34

#### • Throwing an exception

```
print This will appear";
throw new Exception("Something bad happened.");
print "This will not appear";
This will appear
Fatal error: Uncaught exception
'Something bad happened.' in 
C:\xampp\htdocs\exceptions\exceptions.php.
Stack trace:
#0 {main}
  thrown in C:\xampp\htdocs\exceptions\exceptions.php on line 3
                                  Throw an Exception
                                 object with an error 
                                 message parameter to 
                                 the constructor.
```
#### • Throwing an exception

```
print This will appear";
throw new Exception("Something bad happened.");
print "This will not appear";
```
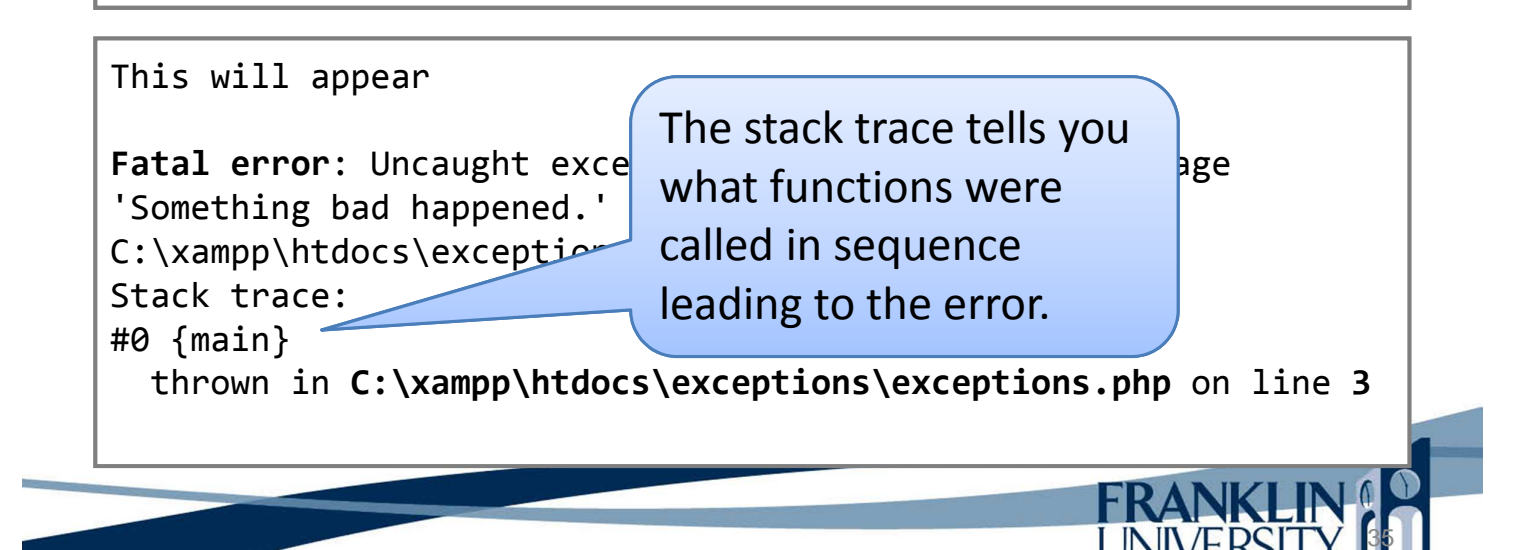

## Exception Handling

- Why throw exceptions?
	- The place at which you detect an error and the place at which you can correct the error are often different.
	- Exceptions let you alter the execution path to get back to the place where you can correct the problem.

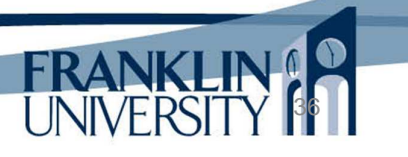

- Catching exceptions
	- Sequence:
		- "try" to execute code that may generate an exception
		- "catch" any exceptions that are thrown

– We have seen this before:

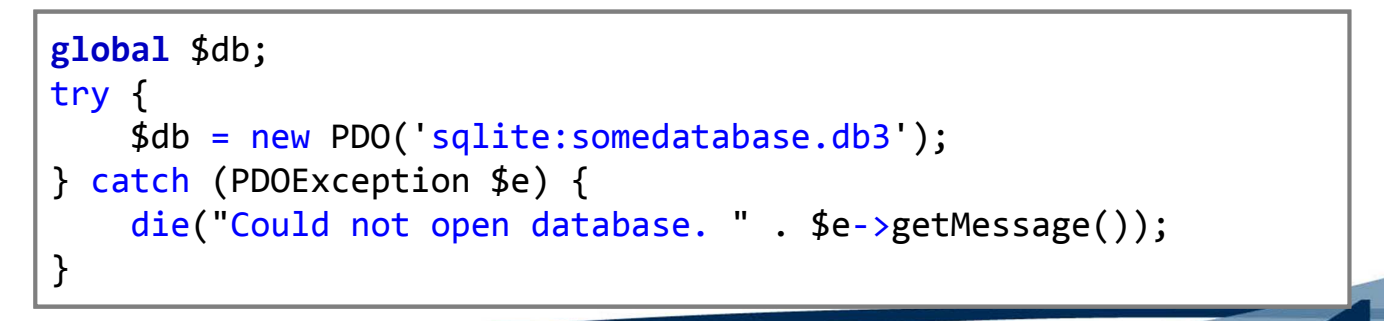

**FRANKLIN &** 

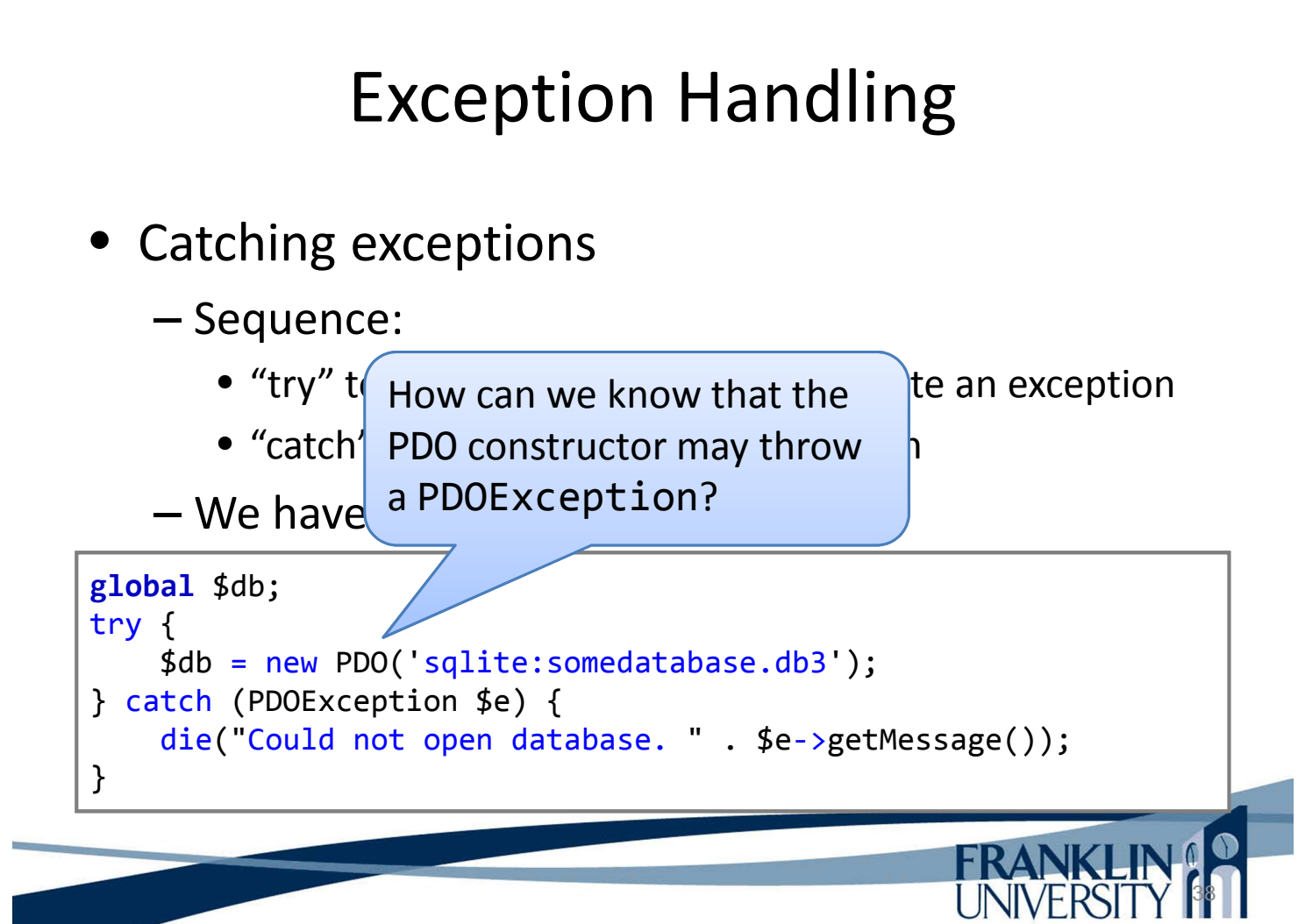

#### • Catching exceptions

– Several methods of every exception:

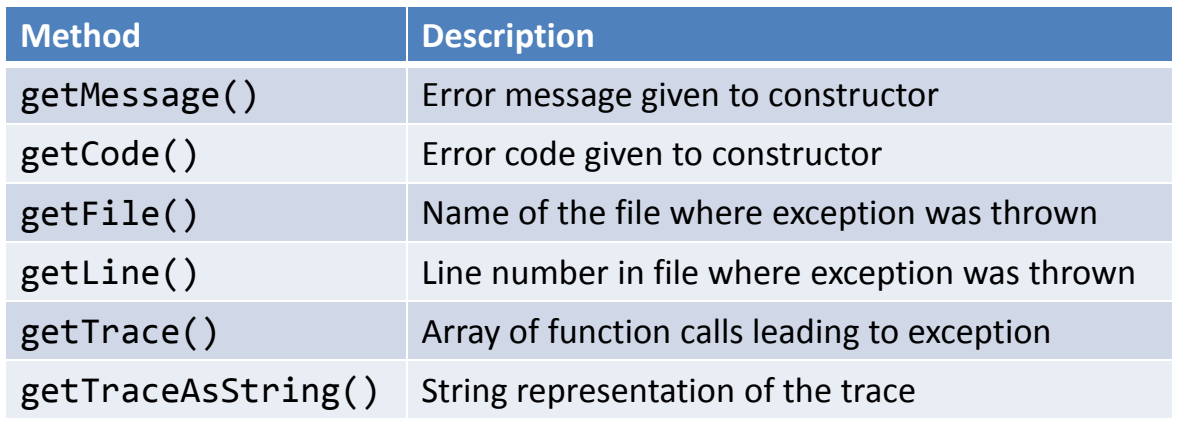

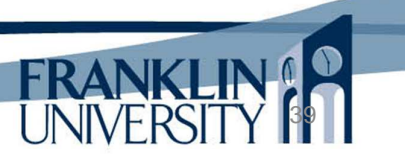

## Exception Handling

You can create your own exception classes

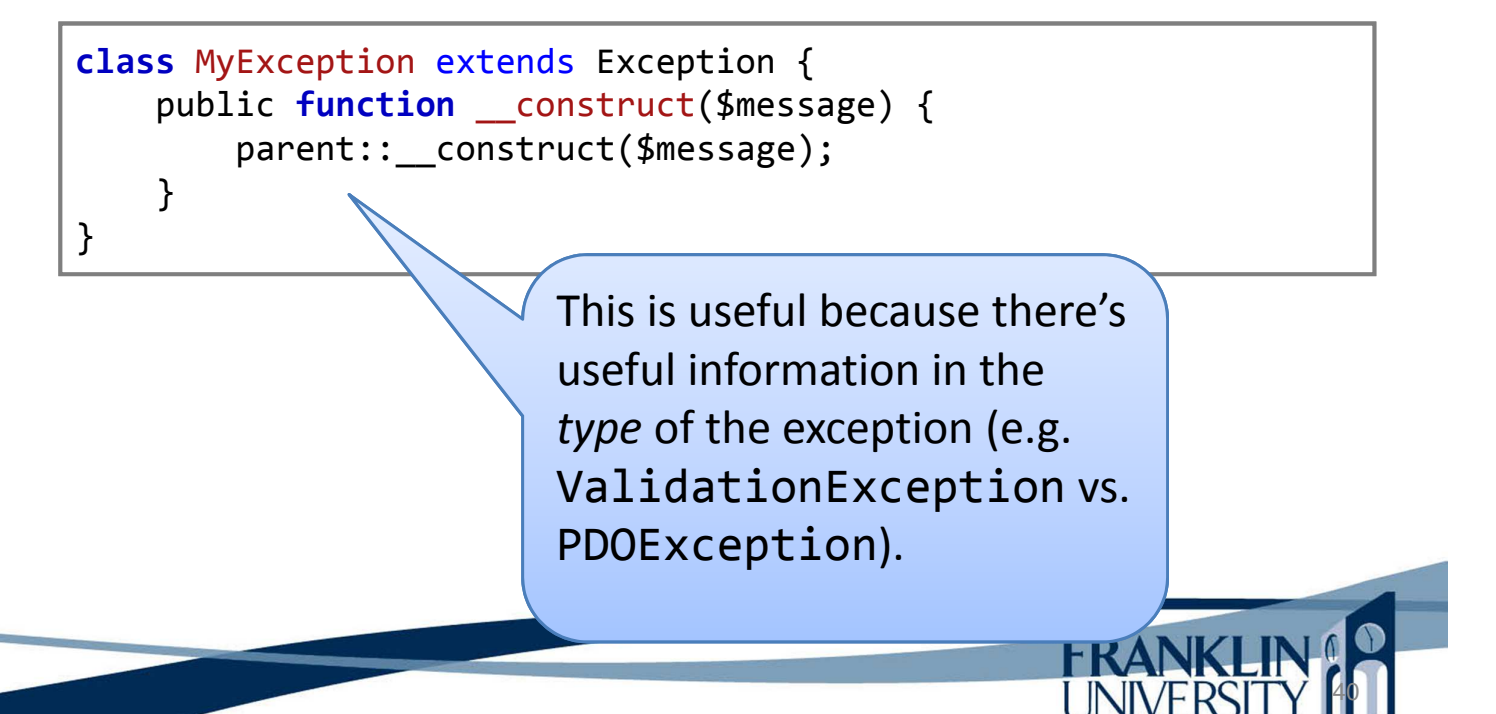

• You can use the type of the exception to change what you do when you catch.

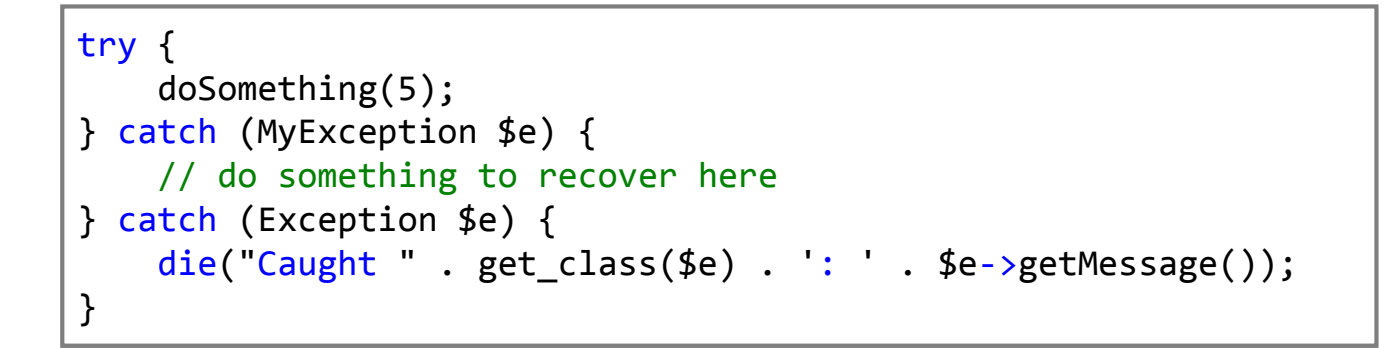

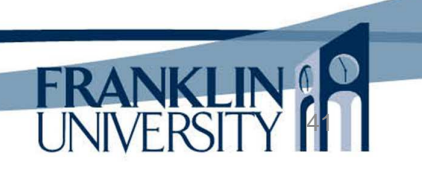

42

### Exception Handling

• A more reasonable example of exceptions

```
class User extends Model {
         protected $phoneNumber;
         // ... more properties here...
         public function setPhoneNumber($num) {
               \wp = \frac{\langle \delta \rangle}{\delta} = \frac{\langle \delta \rangle}{\delta} \cdot \frac{3}{\delta} \cdot \frac{3}{\delta} \cdotif (!preg_match($p, $num)) {
                         throw new InvalidArgumentException(
                                  "Expected a phone number, got $num");
                  }
                  $this->phoneNumber = preg_replace($p, "$1$2$3", $num);
                  return $this;
         }
         // ... more methods here...
}
```
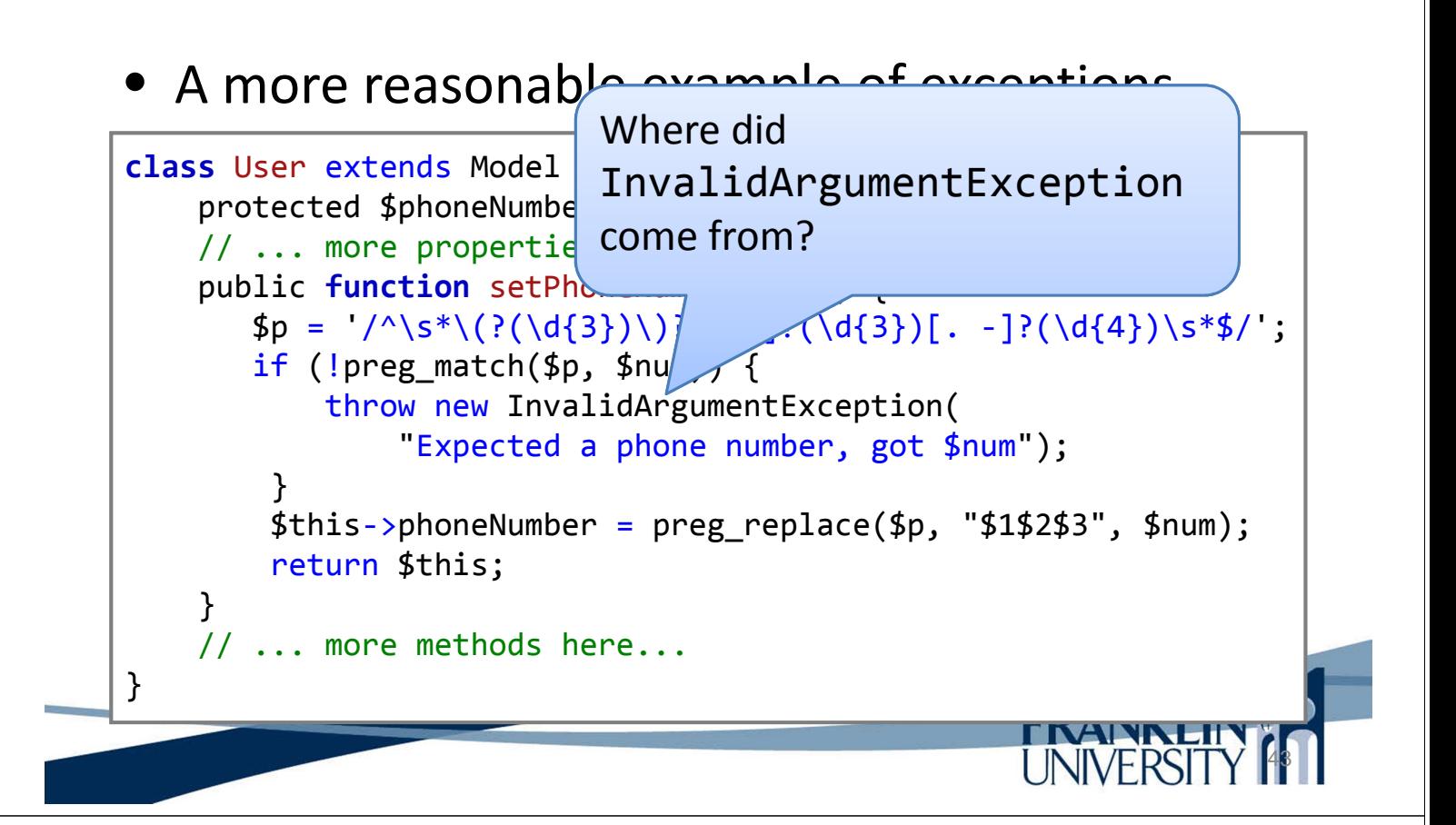

## Exception Handling

44

- Some built-in exception types
	- InvalidArgumentException
	- LengthException
	- LogicException
	- OutOfBoundsException
	- OutOfRangeException
	- RuntimeException
	- UnexpectedValueException

- Some built-in exception types
	- InvalidArgumentException
	- $-$  LengthExcept
	- $-LogicExq$ These all exist in the Standard PHP Library,
	- OutOfBol documentation at
	- $-$  OutOfRan http://www.php.net/manual/en/spl.exceptions.php
	- RuntimeException
	- UnexpectedValueException

# A Simple Validator

- A simpler validator class than the book
	- Design goals
		- Regex-based pattern matching
		- Methods for validating common data (email, integer, float, ranges, non-empty, money, etc.)
		- Accrues error messages for easy rendering

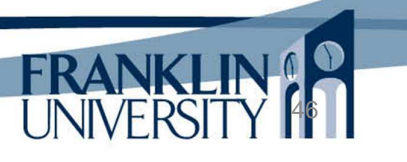

45

## A Simple Validator

#### • A simpler validator class than the book

```
class Validator {
    private $errors;
    public function construct() {
        $this -> errors = array();
    }
    public function hasErrors() {
        return count($this \rightarrow errors) > 0;
    }
    public function allErrors() {
        return $this -> errors;
    }
    private function addError($key, $message) {
        $this -> errors[$key] = $message;
    }
```
### A Simple Validator

 $\overline{a}$ 

**UINIVERSITT** 

• A simpler validator class than the book

```
public function errorsFor($key) {
    if (isset($this \rightarrow errors[$key])) {
        return $this -> errors[$key];
    }
    return '';
}
public function required($key, $value, $message = false) {
    $pattern = /[\frac{eqr}{1}]/;$message = $message ? $message : "Field is required";
    if (!preg match($pattern, $value)) {
        $this -> addError($key, $message);
        return false;
    }
    return true;
}\overline{a}UINIVEROILT
```
## A Simple Validator

#### • A simpler validator class than the book

```
public function float($key, $value, $message = false) {
    $pattern = \sqrt{[-+]}[0-9]*\ldots [0-9]+([eE][-+]}[0-9]+)?$/;
    $message = $message ? $message : "Not a valid float";
    if (!preg match($pattern, $value)) {
        $this -> addError($key, $message);
        return false;
    }
    return true;
}
                                                                \overline{a}UNIVERSIT
```
### A Simple Validator

#### • A simpler validator class than the book

```
public function password($key, $value, $message = false) {
    $message = $message ? $message : "Not strong enough.";
    $patterns = array('/<sup>([:graph:]]{8,}$/', # all printable, 8 in length</sup>
        '/[[:upper:]]/', # at least 1 upper
        '/[[:digit:]]/', # at least 1 digit
        '/[[:punct:]]/'); # at least 1 symbol
   foreach ($patterns as $pattern) {
        if (!preg match($pattern, $value)) {
            $this -> addError($key, $message);
            return false;
        }
    }
   return true;
}50
                                              UINIVERSITT
```
### Using the Validator

• In our ToDo application...

```
function post update($params) {
    ensureLoggedIn();
    $id = trim(safeParam({$ POST, 'id')});
    $description = trim(safeParam($_POST, 'description'));
    \text{\$done = trim(safeParam(\$ POST, 'done');\$validator = new Validator();$validator -> required('id', $id, 'No ID specified');
    $validator -> required('description', $description,
        'Description required');
    $validator -> required('done', $done, "Done is required");
    // continued ...
                                                                 51
                                                   UNIVERSILI
```
### Using the Validator

• In our ToDo application...

```
if (!$validator \rightarrow hasErrors()) {
     $todo = Todo::findById($id);
     if ($todo) {
         $todo -> setDescription($description);
         $todo -> setDone($done);
         $todo -> update();
     }
     redirectRelative("todo/view/$id");
 }
 // continued ...
```
52

**UINIVEROILT** 

## Using the Validator

In our ToDo application...

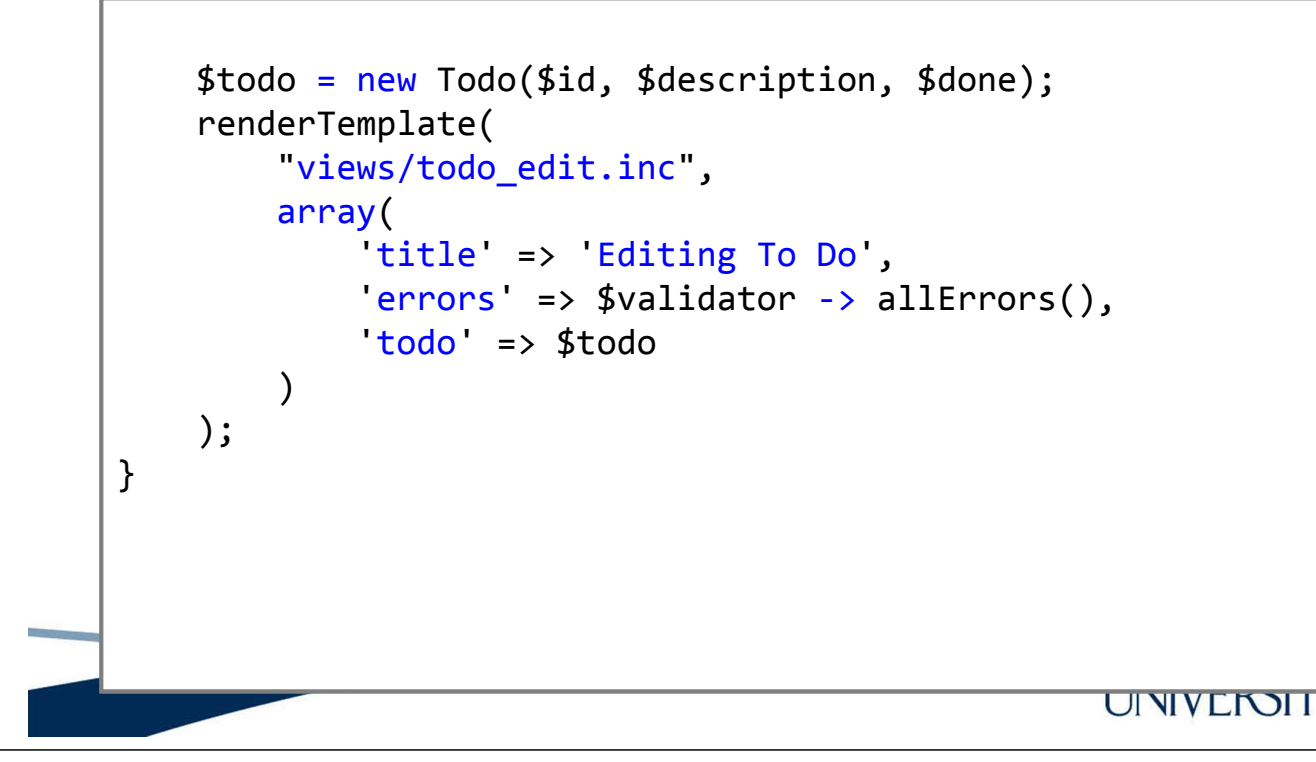

### Using the Validator

- In our ToDo application...
	- Full source code available at http://cs.franklin.edu/~whittakt/WEBD236

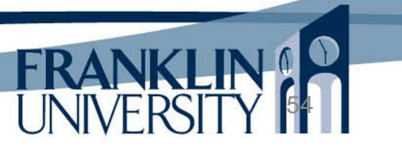

53

# Upcoming Deadlines

- Readings for next week
	- Chapters 16 and 17 in *PHP and MySQL*
- **Assignments** 
	- Midterm exam due February 26
	- Homework 7 due March 4
	- Lab 3 due March 4
- Next week:
	- Database design, database creation with SQL

## Solution to HW 6

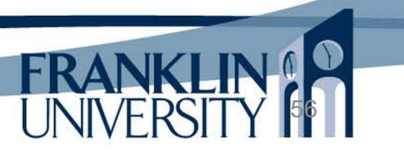

**FRANKI** 

## Solution to Lab 2

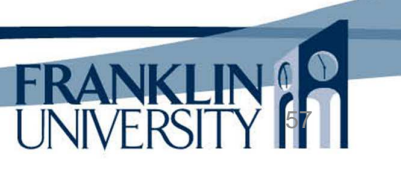

### General Q & A

- Questions?
- Comments?
- Concerns?

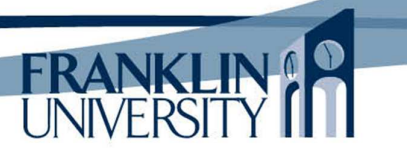